## 國立成功大學數位門禁臨時門禁卡申請表

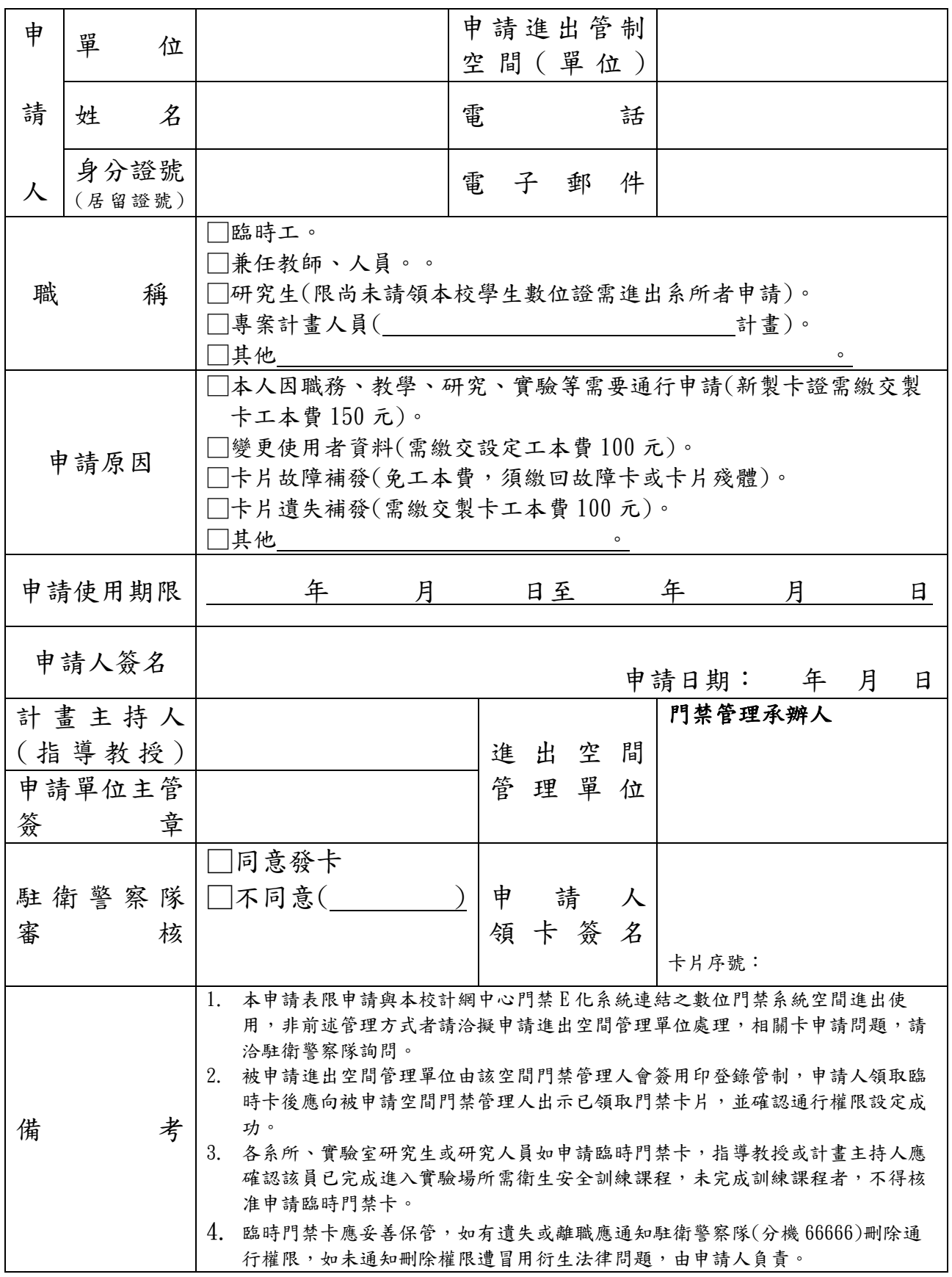

國立成功大學數位門禁臨時門禁卡申請及管制作業流程

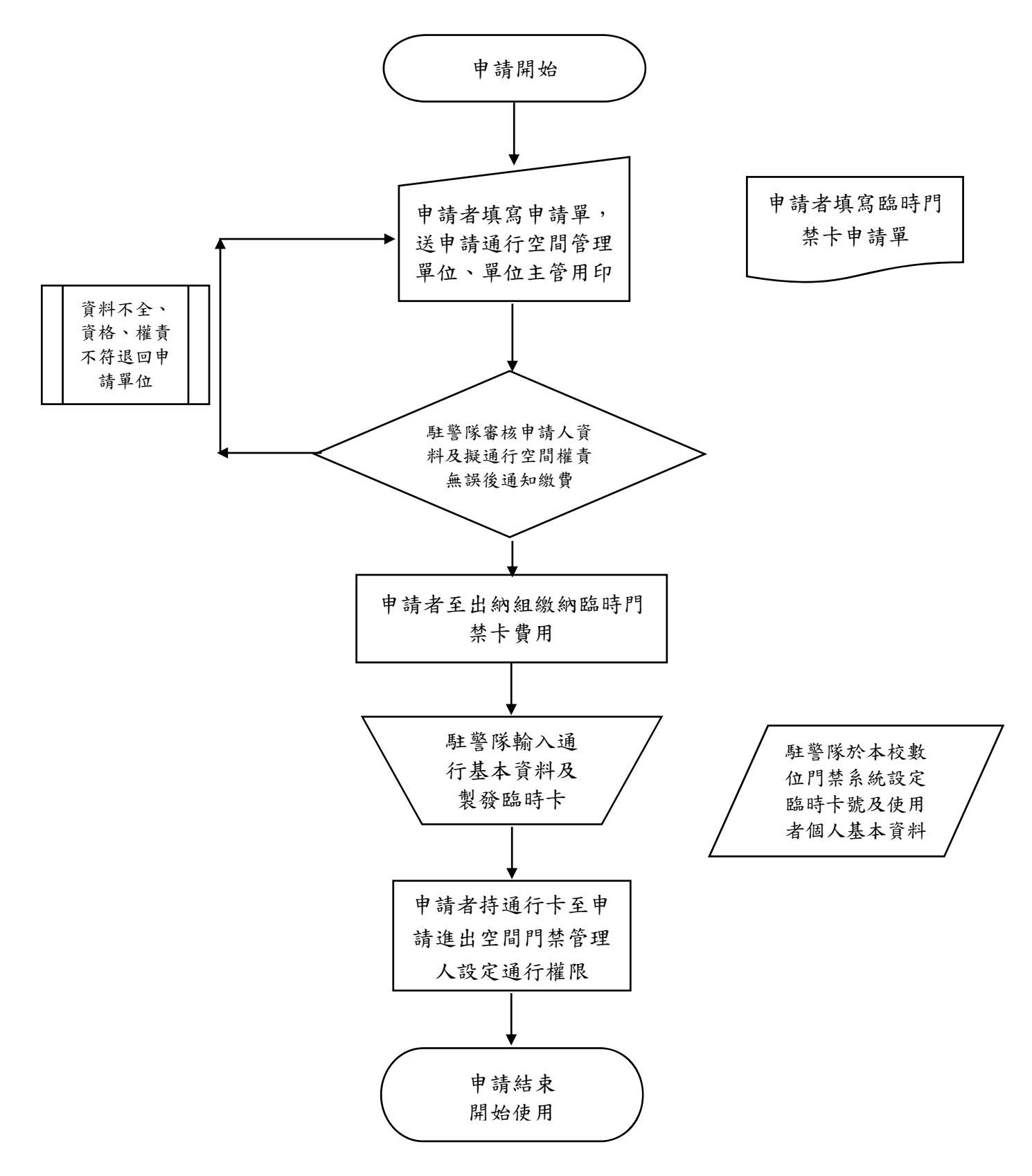